# PROAGRI mes parcelles l'accélérateur de performance

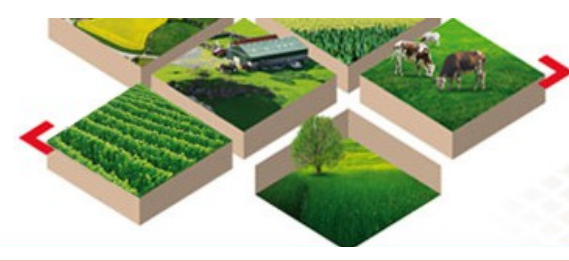

#### **Ce mois ci, nous vous proposons :**

#### **Des ATELIERS :**

½ journée pour avancer sur le sujet de votre choix  **Formation PLAN PREVISIONNEL DE FUMURE**

1 journée pour mieux maîtriser votre fertilisation

Pour vous inscrire : **[cliquer ICI](https://docs.google.com/forms/d/e/1FAIpQLSezP3wP78XTA_qoff31FmcZb7Tk9FKeS8Xr4V6a-LTWneN2NA/viewform)**

### **TELEDECLARATION PAC 2020**

#### **La déclaration PAC 2020 se prépare dès maintenant**

Des réunions d'informations sont d'ores et déjà prévues sur tout le département :

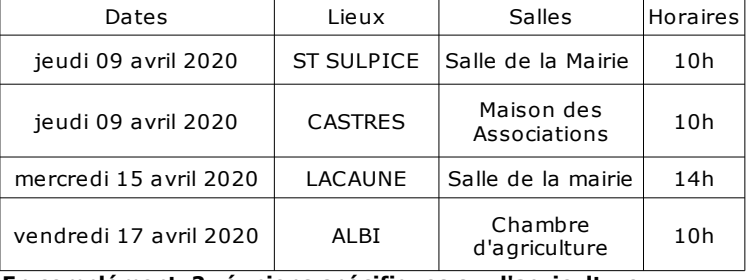

**En complément, 2 réunions spécifiques sur l'agriculture biologiques sont prévues :**

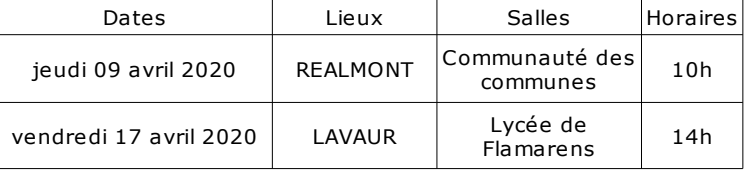

En tant qu'abonné, vous bénéficiez d'un dispositif particulier. En plus des réunions d'information et des permanences téléphoniques spéciales PAC, **l'équipe MesParcelles** vous accompagne dans la réalisation de votre télédéclaration, avec au choix :

#### **Un rendez-vous individuel :**

Dans le cadre de l'accompagnement sur l'année « Ma Campagne en Confiance », vous bénéficiez d'un tarif préférentiel en tant qu'abonné MesParcelles. Un conseiller réalise avec vous votre déclaration et assure la cohérence de votre déclaration.

#### **Inscrivez-vous en cliquant [ICI](https://tarn.chambre-agriculture.fr/fileadmin/user_upload/Occitanie/074_Inst-Tarn/2-GERER_SON_EXPLOITATION/PAC-Conditionnalite/PAC/bon_de_commande_2020.pdf)**

#### **Un accompagnement en collectif :**

#### **½ journée en groupe**

Vous transférez votre dossier et finalisez votre déclaration directement sur Télépac.

### **Inscrivez-vous en cliquant [ICI](https://docs.google.com/forms/d/e/1FAIpQLSezP3wP78XTA_qoff31FmcZb7Tk9FKeS8Xr4V6a-LTWneN2NA/viewform)**

#### **Votre déclaration en autonomie :**

Vous avez toujours la possibilité de déclarer seul votre dossier PAC, dans ce cas, nous vous fournirons la procédure à suivre.

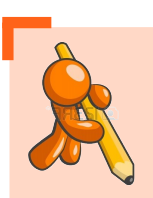

## **C'est le moment de :**

**Saisir les désherbages Saisir les premières interventions de fertilisation** 

#### **Assistance téléphonique**

**Du lundi au vendredi de 9 h 00 à 12 h 00 de 14 h 00 à 17 h 00 au 05 67 92 04 04**

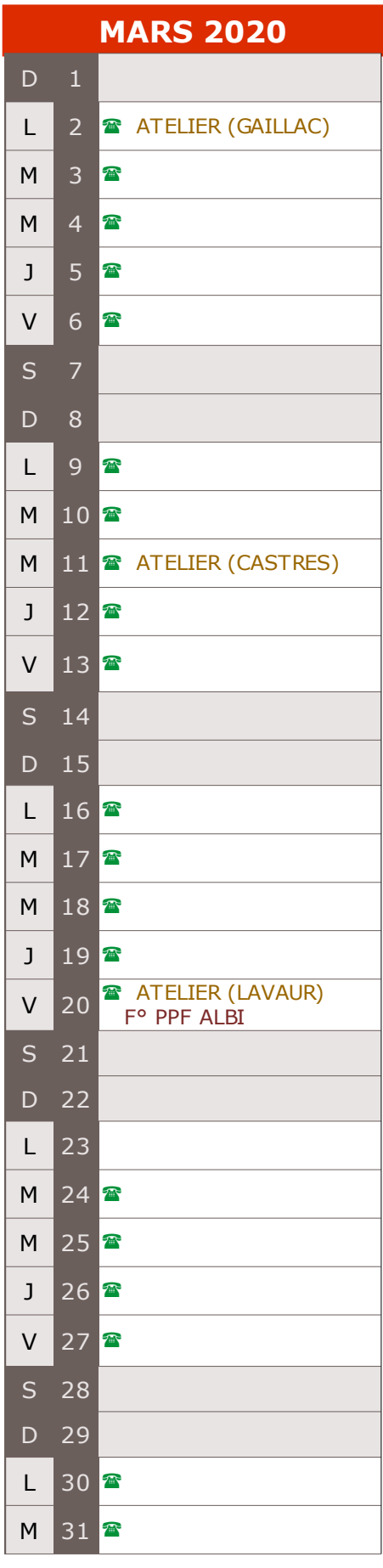

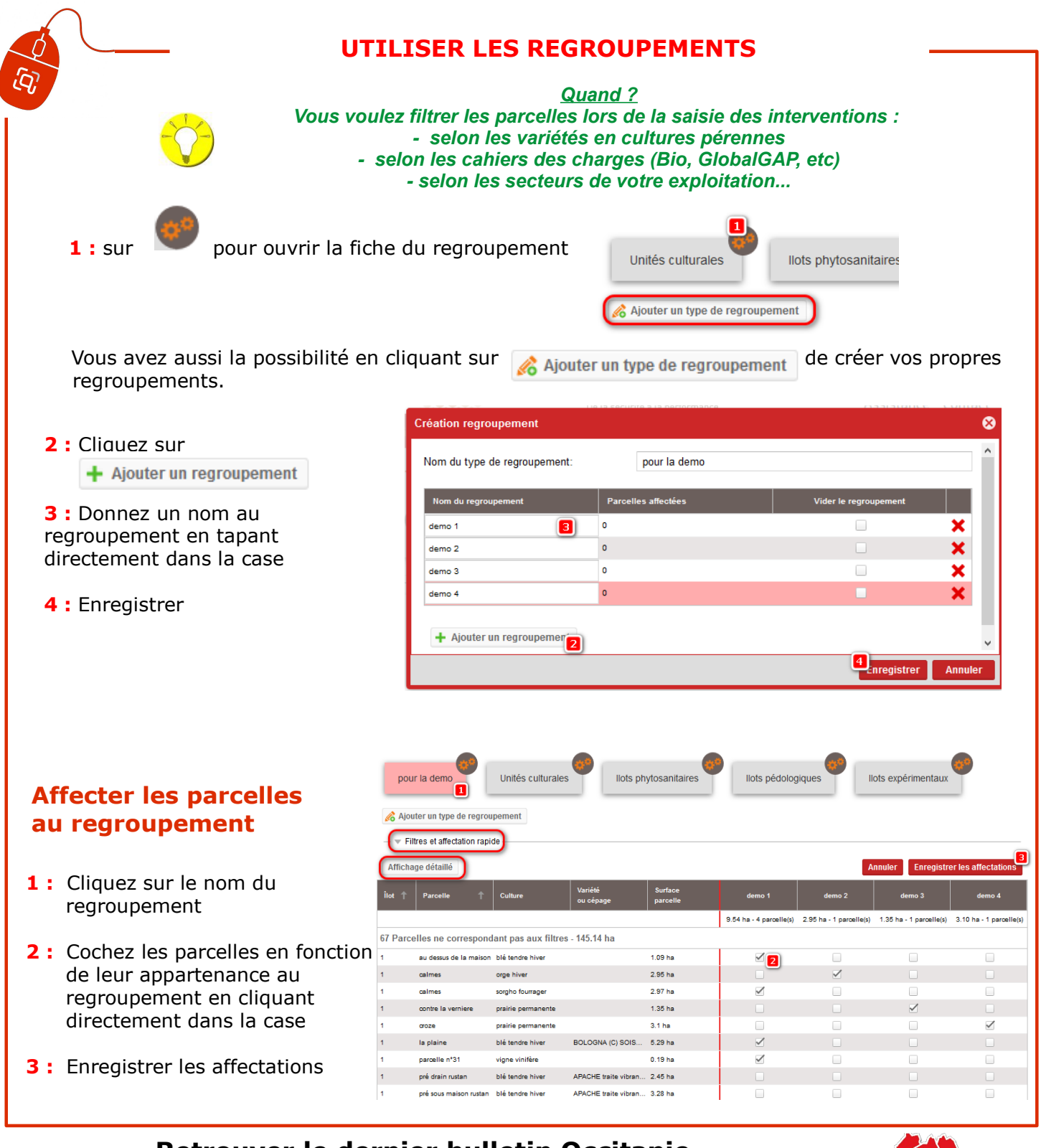

# **Retrouver le dernier bulletin Occitanie Mes p@rcelles**

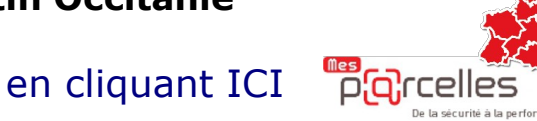

**Retrouver les derniers BULLETINS TECHNIQUES en cliquant sur les liens ci-**

**dessous**

- ➔**[VIGICOLZA](http://www.tarn.chambre-agriculture.fr/productions-techniques/cultures/grandes-cultures/bulletins-techniques/)**
- ➔**[VIGIVITI](http://www.tarn.chambre-agriculture.fr/productions-techniques/viticulture/bulletins-vigne/bulletins-vigiviti/)**
- ➔**[VIGIVITIBIO](http://www.tarn.chambre-agriculture.fr/productions-techniques/viticulture/bulletins-vigne/bulletins-vigivitibio/)**
- ➔**[BULLETINS ZONE VULNERABLE](http://www.tarn.chambre-agriculture.fr/productions-techniques/fertilisation/zone-vulnerable/bulletins-techniques-zone-vulnerable/)**

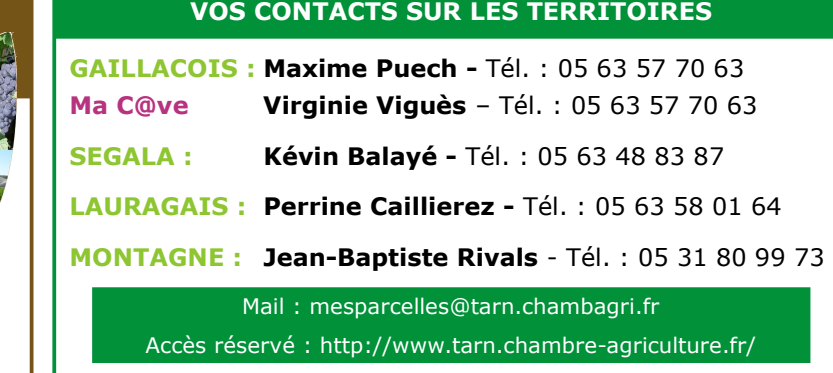